Adjunto remito la memoria del proyecto "COORDINACIÓN DE TUTORÍAS A TRAVÉS DE APLICACIÓN WEB - ID2013/251" concedido dentro del marco de la convocatoria de proyectos de innovación y mejora docente de la Universidad de Salamanca del curso 2013-2014.

Se adjunta DVD con la memoria del proyecto.

Ricardo Rivero Ortega (Coordinador)

Salamanca, 30 de junio de 2014

SEÑOR VICERRECTOR DE VICERRECTOR DE PROMOCIÓN Y COORDINACIÓN DE LA UNIVERSIDAD DE SALAMANCA

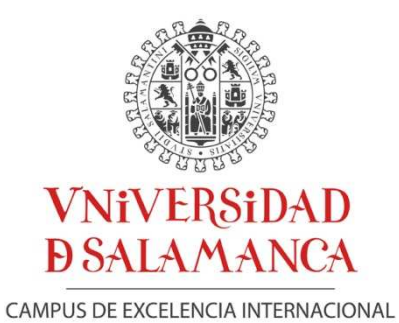

MEMORIA DE ACTIVIDIDADES DEL PROYECTO DE INNOVACIÓN Y MEJORA

**COORDINACIÓN DE TUTORÍAS A TRAVÉS DE APLICACIÓN WEB** 

DOCENTE

REFERENCIA ID2013/251

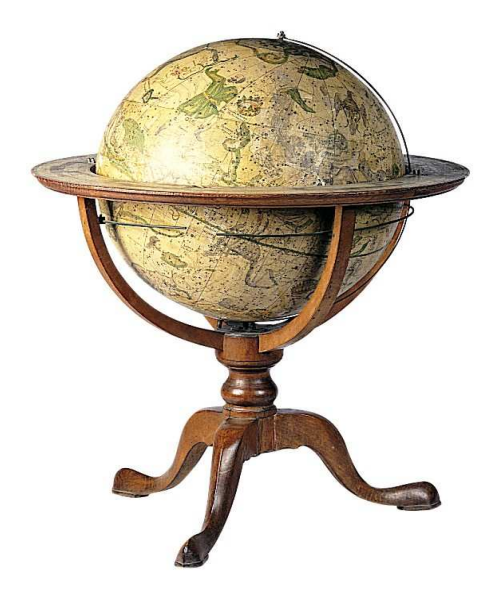

# INDICE:

- 1. Relación de miembros del equipo
- 2. Resumen del proyecto
- 3. Introducción
- 4. Descripción del proyecto
- 5. Impacto sobre el aprendizaje
- 6. Material adicional
- 7. Principales conclusiones

# 1. Relación de miembros del equipo:

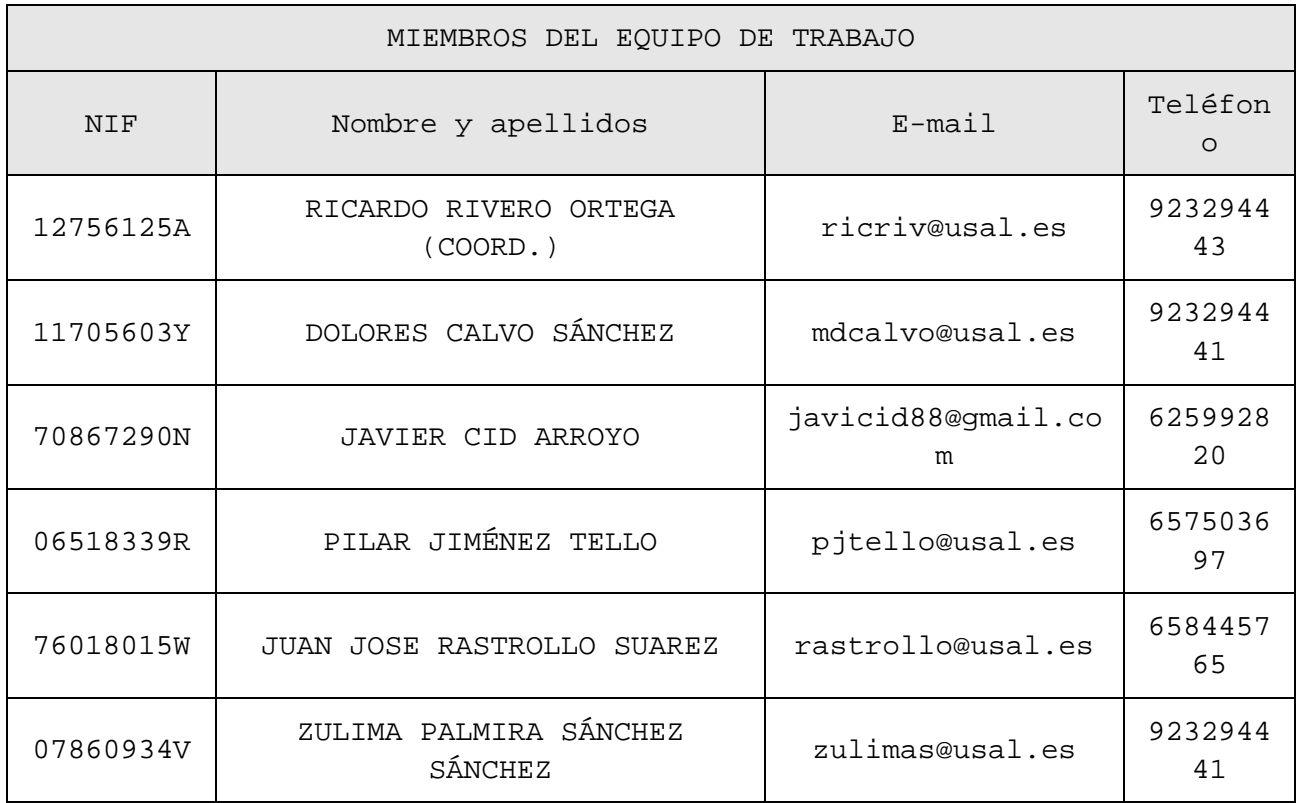

### 2. Resumen del proyecto

A través del presente proyecto se ha llevado a cabo el diseño conjunto por parte de un grupo de profesores, con la ayuda de un informático, de una herramienta web para facilitar la solicitud de tutorías por parte de los alumnos de las asignaturas por ellos impartidas. Para ello se ha procedido a realizar un análisis de las demandas de los estudiantes (teniendo en cuenta la experiencia por parte de los docentes) y la disponibilidad por parte de estudiantes y profesores.

Para ello se ha procedido a desarrollar las siguientes fases:

- a) Reunión de los profesores para determinar las demandas que los estudiantes muestran en relación con la solicitud de tutorías y, en virtud de ello, determinar el contenido concreto que tenía que tener la aplicación web. A lo largo de las reuniones se ha concluido la idoneidad de diseñar la herramienta con las características que se indican a lo largo de la presente memoria y de configurarla como una aplicación web y no vinculada a ningún sistema operativo específico (Android, IOS…) que pudiera resultar excluyente para algunos de los estudiantes matriculados si quisieran acceder a la misma a través de un dispositivo móvil. Además, de esta forma se facilita el acceso a la misma a través de cualquier dispositivo informático.
- b) Diseño y elaboración de la aplicación web con las características anteriormente indicadas por parte del informático y teniendo en cuenta las indicaciones aportadas por los profesores y el acceso a la información suministrada por parte de los Servicios Informáticos de la Universidad de Salamanca.
- c) Puesta en marcha de una versión beta de la aplicación.

#### 3. Introducción

# COORDINACIÓN DE TUTORÍAS A TRAVÉS DE APLICACIÓN WEB

La evolución de las nuevas tecnologías obliga a los docentes a modificar la forma de interactuar con el estudiante. Con el objeto de mejorar la relación profesor-estudiante y de aprovechar las oportunidades que brindan las nuevas posibilidades en materia informática y telemática al alcance de ambos en el ámbito universitario, se hace imprescindible el diseño y el aprovechamiento de herramientas que incidan de forma clara el proceso de aprendizaje.

En el marco del Espacio Europeo de Educación Superior, donde el estudiante se convierte en el punto neurálgico de la docencia y del aprendizaje, se hace aún más imprescindible la búsqueda de nuevos caminos que faciliten esa relación. El propio estudiante, consciente del marco educativo en el que realiza sus estudios demanda herramientas de apoyo que faciliten la cercanía con los docentes y su labor de tutela en el proceso de aprendizaje en relación con una determinada disciplina.

La coordinación tutorial a través de aplicaciones web responde a la evolución de las nuevas tecnologías a las que hacemos referencia en el párrafo anterior, facilitando una relación más cercana entre docentes y estudiantes y derribando las posibles barreras que pueden plantearse en una relación de estas características. A través del diseño de una herramienta informática que facilitara dichas tutorías nos propusimos, durante el curso académico 2013-2014, la consecución de los siguientes objetivos:

- Facilitar la intercomunicación entre los estudiantes y el profesorado de cara a la fijación de tutorías en un horario conveniente para las partes con el fin de mejorar la docencia y prestar un mejor apoyo al estudiante.
- Incrementar la eficiencia en el aprendizaje del estudiante y la transmisión de conocimientos a través de un sistema telemático de acceso fácil y gratuito para profesores y alumnos.
- Fomentar la participación y la relación directa y accesible entre estudiantes y profesores de cara a la fijación y asimilación de los conocimientos presentados en clase.
- Motivar a los estudiantes a través de una herramienta de acceso cotidiano como es Internet a profundizar en los conocimientos adquiridos en las aulas.
- Eliminar cualquier barrera entre estudiantes y profesores de cara a la fijación de tutorías que abra camino a la relación directa para la discusión y análisis de los contenidos presentados en el aula.
- Encauzar a través de herramientas telemáticas la mejora del aprendizaje.

En relación con los estudiantes de las disciplinas impartidas por los profesores participantes en el proyecto de innovación docente aquí referenciado, se ha intentado conseguir un acercamiento que facilite cumplir con las exigencias del Espacio Europeo de Educación Superior en relación con la necesidad de convertir al docente en un tutor que guie al alumno en el camino de aprendizaje que debe desarrollar, en buena medida, autónomamente.

En este documento se presenta la memoria final del trabajo realizado durante la ejecución del proyecto ID2013/251 COORDINACIÓN DE TUTORÍAS A TRAVÉS DE APLICACIÓN WEB concedido dentro del marco de la convocatoria de proyectos de innovación y mejora docente de la Universidad de Salamanca del curso 2013- 2014. Para la realización del mismo se solicitó una ayuda de 700 euros, de los que fueron concedidos 300, por lo que fue imprescindible acudir a la cofinanciación por parte del Área de Derecho Administrativo del Departamento de Derecho, Administrativo, Financiero y Procesal de la Facultad de Derecho, que aportó al proyecto la cantidad de 400 euros.

#### 4. Descripción del proyecto

## PRIMERA FASE

A lo largo de la primera fase (octubre – noviembre – diciembre) se mantuvieron diferentes reuniones entre los profesores responsables del presente proyecto de investigación y el informático con el objeto de establecer los parámetros a los que habría de ajustarse el diseño de la herramienta web. A lo largo de las mismas se intercambiaron ideas y experiencias en sobre la realización de tutorías en el ámbito de la actividad docente vinculada a la enseñanza del Derecho Administrativo (y materias relacionadas) y sobre la forma más adecuada de impartirlas.

Se tuvo en cuenta para ello, además de la experiencia propia de cada uno de los docentes intervinientes en el proyecto el punto de vista de algunos estudiantes de cursos anteriores con los que los docentes contactaron con el objeto de conocer sus demandas en relación a las mismas.

#### SEGUNDA FASE

En la segunda fase se ha procedido a la elaboración de la herramienta web teniendo en cuenta las aportaciones y conclusiones extraídas en la primera fase, anteriormente descrita. Para el desarrollo de la herramienta se han tenido en cuenta las siguientes especificaciones técnicas:

La página se ha realizado con base en la metodología de programación HTML5 para la maquetación de la aplicación, y PHP para la programación de la parte que corre en el servidor.

## Servidor: Apache.

Base de datos: MySQL para guardar los datos de los alumnos (su uso se limita estrictamente a logueo y guardar citas y mensajes que únicamente pueden correr desde una cuenta alumno a una cuenta profesor).

Relación de las bases de datos:

Alumnos (id\_a, nick\_a, nom\_a, ape1\_a, ape2\_a, pass\_a); • id\_a: identificador de alumno. Autonumérico.

• nick\_a: Nick para el logueo. Estructura (inicial nombre, primer apellido, 2 iniciales segundo apellido. Por ejemplo: José Sánchez Pérez será jsanchezpe).

• nom\_a: nombre del alumno.

• ape1\_a: Apellido 1 del alumno.

• ape2\_a: Apellido 2 del alumno.

• pass\_a: Contraseña de acceso del alumno.

Profesores(id\_p, nick\_p, nom\_p, ape1\_p, ape2\_p, pass\_p); • id\_p: identificador de alumno. Autonumérico.

• nick\_p: Nick para el logueo. Estructura (inicial nombre, primer apellido, 2 iniciales segundo apellido. Por ejemplo: José Sánchez Pérez será jsanchezpe).

• nom\_p: nombre del profesor.

• ape1\_p: Apellido 1 del profesor.

• ape2\_p: Apellido 2 del profesor.

• pass\_p: Contraseña de acceso del profesor.

Mensajes (id\_m, id\_rem, id\_dest, mensaje, leido);

- id\_m: identificador de mensaje. Autonumérico.
- id\_rem: Numérico. Identificador del remitente.
- id\_dest: Numérico. Identificador del destinatario.
- mensaje: Contenido del mensaje.

• leído: Booleano. Indica si el mensaje ha sido o no leído.

Tutorias (id\_tutoria, id\_alum, id\_prof, fecha, hora, realizable);

• id\_tutoria: Identificador de la tutoría. Autonumérico.

• id\_alum: Identificador del alumno que realizará la tutoría.

• id\_prof: Identificador del profesor al que se le ha pedido la tutoría.

• fecha: fecha concreta de la cita.

• hora: hora de la cita.

• realizable: Indicado por el profesor, indica si es posible esa tutoria o no. En caso negativo, se notifica al alumno que cambie la cita.

Asignaturas (id\_asig, nom\_asig, id\_prof);

- id\_asig: Identificador de la tutoría. Autonumérico.
- nom\_asig: Nombre de la asignatura.

• id\_prof: Identificador del profesor que imparte la asignatura.

Matriculas (id\_asig, id\_alum);

- id\_asig: identificador de la asignatura.
- id\_alum: identificador del alumno.

Disponibilidades (id\_disp, id\_prof, dia\_d, hora\_d, duracion\_d);

• id\_disp: identificador de la disponibilidad

• id\_prof: identificador del profesor.

• dia\_d: día de la semana en el que el profesor realiza la tutoría.

• hora\_d: hora de inicio de la tutoria.

• duracion\_d: horas que dura la tutoría.

## Uso de la Aplicación:

Para iniciar el uso de la aplicación, tanto profesor como alumno deben loguearse en la aplicación. Una vez dentro, se muestra una interfaz diferente para cada uno, dependiendo de la categoría que tenga el usuario.

La aplicación ofrece una serie de funcionalidades para alumnos y profesores.

A través de la misma, los alumnos pueden:

• Mandar mensajes a los profesores de las asignaturas en las que están inscritos.

• Pedir citas en las asignaturas en las que están inscritos.

• Cancelar citas solicitadas.

Los profesores podrán:

• Revisar las citas que tendrán. Al realizar el login, se le avisará si tiene citas ese mismo día.

• Aceptar y denegar citas: Cuando un alumno propone una cita, el profesor será el que decida si se llevará a cabo o no, aunque esté dentro del marco de sus tutorías.

• Mandar mensajes con el alumno. La finalidad de los mensajes es poder quedar aunque no esté dentro del plazo de las tutorías.

• Cambiar los horarios de sus tutorías.

• Mandar mensajes a todos los alumnos de una misma asignatura.

TERCERA FASE:

Puesta en marcha de la versión beta de la herramienta.

#### 5. Impacto sobre el aprendizaje

Esta herramienta permite facilitar la interacción entre estudiantes y profesores a través de la concertación de tutorías. El hecho de que se pueden concertar en tiempo real a través de una herramienta informática aprovechando las disponibilidades de tiempo y horario de docentes y estudiantes y las necesidades concretas de obtención de más apoyo e información por parte de los segundos a lo largo de las fases del proceso de aprendizaje en las que más lo necesiten favorece un impacto muy positivo en el aprendizaje de las distintas materias.

La familiarización con un entorno virtual favorece la familiarización con las materias, la motivación por ahondar en su contenido y la asimilación del contenido teórico. A través de la herramienta se estimula el interés por profundizar en el contenido de la materia, que pasa de ser vista de una forma en algunos casos distante y superficial a ser vista como una materia plenamente insertada en el marco del Espacio Europeo de Educación Superior, en la que el profesor actúa como guía activo en el proceso de aprendizaje con el que el estudiante cuenta en todo momento.

La herramienta a su vez puede facilitar el aumento del sentido de la responsabilidad del estudiante en relación al estudio de la materia, ya que encuentra un apoyo mucho más cercano e inmediato del docente para comprender aquellos conceptos que pueden resultar lejanos o complejos.

# 6. Material adicional

Estudio de las necesidades de la aplicación, 50€. Diseño de cada una de las pantallas adaptadas a las necesidades propuestas en la etapa anterior, 200€. Diseño e implementación (incluyendo inserción de datos) de la Base de datos como de sus tablas resultantes del estudio de la primera fase, 100€. Maquetación para la adaptación al diseño en HTML5 de la aplicación Web de cada una de las páginas, 150€. Desarrollo en PHP del código de la aplicación, así como de los Javascript añadidos al mismo para el correcto funcionamiento de la aplicación, 200€.

7. Futuros cambios en la Web, mantenimiento de la misma, y explicaciones del correcto uso de la misma si fuese necesario.\* 0€

8. Principales conclusiones

- Los docentes que han llevado a cabo el proyecto de innovación se encuentran satisfechos con la herramienta, si bien argumentan que ha sido imposible llevar a cabo la última de las fases previstas en la solicitud (se ha puesto en marcha tan solo una versión beta de la herramienta sin que los alumnos hayan podido hacer un uso de la misma suficiente como para testarla) si bien, el exceso de tiempo que requiere el desarrollo de la herramienta no ha hecho posible un desarrollo completo que se llevará a cabo en el primer semestre el curso académico 2014/2015, realizándose posteriormente la pertinente evaluación.
- Sin duda, la intercomunicación entre el estudiante y el profesor a la hora de fijar tutorías en un horario conveniente para ambos, va a ser fundamental en el proceso educativo, a la vez que supone una mayor adaptación de la docencia al Espacio Europeo de Educación Superior.
- Esta herramienta incrementará la eficiencia en el aprendizaje del alumno y la transmisión de conocimientos.
- Contribuye al fomento de la participación y relación directa entre estudiantes y profesores de cara la fijación y asimilación de conocimientos presentados en las aulas.
- A través de esta herramienta los estudiantes podrán profundizar, sin duda, en los conocimientos adquiridos en las aulas.
- Eliminación de barreras entre estudiantes y profesores, a la hora de fijar tutorías abre la puerta a una relación más directa para la discusión y análisis de los contenidos presentados en el aula.